https://courses.cs.washington.edu/courses/cse466/13au/pdfs/lectures/Intro%20to %20DSP.pdf

1

### Embedded DSP: Introduction to Digital Filters

- Digital filters are a important part of DSP. In fact their extraordinary performance is one of the keys that DSP has become so popular.
  - Audio processing
  - Speech processing (detection, compression, reconstruction)
  - Modems
  - Motor control algorithms
  - Video and image processing

- Historically, electronic designers implemented filters with analog components, as resistors, capacitors and inductors.
- With the development of special DSP processor (>1980), designers have a alternative: filter implementation by software on DSPs.
- Designers can now choose between the implementation on several technologies as
  - General purpose DSP
  - Gate-Arrays
  - General purpose microprocessors

3

### Embedded DSP: Introduction to Digital Filters

- Analog filters
  - Electronic components are cheap.
  - Large dynamic range in amplitude and frequency.
  - Real-time.
  - Low stability of resistors, capacitors and inductors due to temperature.
  - Difficult to get the components accuracy as calculated by the formula.

- · Digital filters:
  - Better performance than analog filters
    - Sharp Cut-off in the transition band.
  - DSP filters are programmable. The transfer function of the filter can be changed by exchanging coefficients in the memory. One hardware design can implement many different, loadable filters by executing a software development process.
  - The charachteristics of DSP filters are predictible.
  - Filter design software packages can accurately evaluate the performance of a filter by simulation before it is implemented in hardware.
  - Alternative digital designs are available by tools to adapt the filter to the application.
  - Unlike analog filters, the performance of digital filters is not dependent on the environment, such as temperature or voltage
  - In general, complex digital filters can be implemented at lower cost than complex analog filters.

5

### Embedded DSP: Introduction to Digital Filters

#### Digital filters are used for two general tasks:

- <u>Separation</u> of different frequency components in signals if contaminated by
  - noisy
  - interference
  - other signal
- Restoration of signals which have been distorted in some ways
  - Improvement and correction of an audio signal recording which is distorted by poor equipment
  - Deblurring of an image from improperly focused lens

- Every linear filter has an
  - Impulse response
  - Step response
  - Frequency response
- Each of these responses contain the same information about the filter, but in different form.
- All representations are important because they describe how the filter will react under various circumstances.

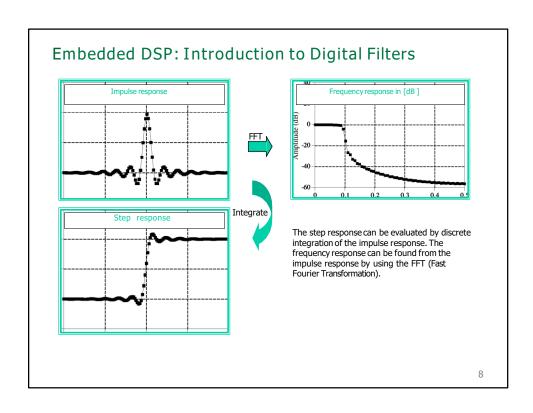

Implementation of a digital filter

#### By convolution:

- Convolving the input signal with the digital filter impulse response.
- Each sample in the output is calculated by weighting the samples in the input and adding them together.
- All linear filters can be realized by convolution (by a filter kernel)
- FIR-Filter (Finite Impulse Response)

#### By recursion:

- Extension of the convolution by using previously calculated values from the output, besides the points from the input.
- Made of recursion coefficients.
- IIR-Filter (Infinite Impulse Response)

9

### **Filter Basics**

- A filter is used to remove (or a:enuate) unwanted frequencies in an audio signal
- "Stop Band" the part of the frequency spectrum that is a:enuated by a filter
- "Pass Band" part of the frequency spectrum that is unaffected by a filter
- Filters are usually described in terms of their "frequency responses," e.g. low pass, high pass, band pass, band reject (or notch)

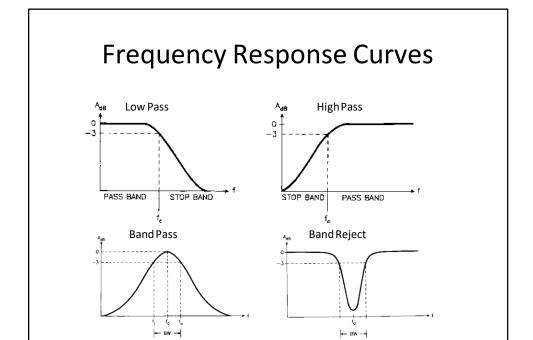

# EssenRal Terminology

- Cutoff Frequency point in the stop band where frequencies have been a:enuated by 3 dB (½–power)
- Center Frequency mid–point of the pass band in a Band Pass filter or the stop band of a Band Reject filter
- Band Width distance (in Hertz) between the 1/2power points of a Band Pass or Band Reject filter

# **Other Important Terms**

- Slope rate of a:enuaRon within the stop band, measured in dB/Octave
- Q the Quality of a filter. DefiniRon:

$$Q = \frac{CF}{BW}$$

- ◆ Q is o\en a more useful parameter than BW, because the BW needs to vary with the CF to keep the same "musical interval"
- The higher the Q, the narrower the Band Width, and in BP filters, the more resonance may occur at the Center Frequency

# A Simple Digital Filter

- All digital filters uRlize one or more previous inputs and/or outputs
- A very simple digital filter:

$$y_t = .5x_t + .5x_{t-1}$$

- ♦ The current output is the average of the current input and the previous input
- ♦ A "moving average" filter, it has a low pass characterisRc and a *Finite Impulse Response*

# More Digital Filter Basics

- The Impulse Response of a filter is the output that will be produced from a single, instantaneous burst of energy, or "impulse"
- Given the input signal {1,0,0,0,0...}, the filter y(t)=.
   5x(t)+.5x(t-1) will output the signal {.5,.5,0,0,0...}, a "finite impulse response"
- A filter that uses only current and previous inputs produces a Finite Impulse Response, but a filter that employs previous outputs (a so-called "recursive filter") produces an Infinite Impulse Response
- If y(t) = .5x(t) + .5y(t-1), the impulse response is {. 5,.25,.125,.0625,.03125...etc.}

# Digital Filter Basics, cont.

- The Order of a filter is a measure of its complexity
- In a digital filter, the *Order* is proporRonal to the number of terms in its equaRon
- The Slope of the a:enuaRon within the stop band of a filter is approximately –6 dB per Order of that filter
- Combining 2 filters by connecRng them in series will double the total order, and hence, double the steepness of the slope

# Digital Filter Basics, cont.

- Filters are o\en described in terms of poles and zeros
  - A pole is a peak produced in the output spectrum
  - A zero is a valley (not really zero)
- FIR (non--recursive) filters produce zeros, while IIR (recursive) filters produce poles.
- Filters combining both past inputs and past outputs can produce both poles and zeros

$$y(n) = a_0 x(n) + a_1 x(n-1) + a_2 x(n-2) + \dots + a_M x(n-M)$$
$$-b_1 y(n-1) - b_2 y(n-2) - \dots - b_N y(n-N)$$

### Embedded DSP: Moving Average Filters

- Moving average is the most common filter in DSP
  - Easy to understand
  - Easy to implement for DSP and FPGA
  - Less computation time
  - FIR filter
- the moving average filter operates by averaging a number of points from the input signal to produce each point in the output signal. In equation form, this is written

y[i] = 
$$1/M \sum_{j=0}^{M-1} x[i+j]$$
 or symmetrical form: when  $j=-(M-1)/2$  to  $(M-1)/2$ 

- Optimal filter for the following tasks:
  - Reducing random noise while retaining the sharp step response
  - Therefore usefull for time domain encoded signals, but
- Worst filter concerning frequency encoded signals (no frequency separation capabilities!)
- Relatives of the moving average filter include Gaussian and Blackman.

### Embedded DSP: Moving Average Filters

- Example: A three point averager:
- y[n] = 1/3 [x(n) + x(n+1) + x(n+2)]

| n    | n < -2 | -2  | -1 | 0 | 1    | 2 | 3 | 4 | 5 | n > 5 |
|------|--------|-----|----|---|------|---|---|---|---|-------|
| x[n] | 0      | 0   | 0  | 2 | 4    | 6 | 4 | 2 | 0 | n > 5 |
| y[n] | 0      | 2/3 | 2  | 4 | 14/3 | 2 | 3 | 5 | 0 | n > 5 |

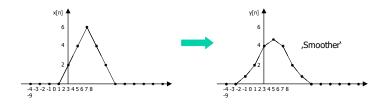

19

### Embedded DSP: Moving Average Filters

- Examples:
- Smothing filter 5 points:

$$-y[n] = 1/5[x(n-2) + x(n-1) + x(n) + x(n+1) + x(n+2)]$$

- Kernel is a rectangular pulse
- In contrast: Least square cubic:
  - -y[n] = 1/35[-3x(n-2) + 12x(n-1) + 17x(n) + 12x(n+1) 3x(n+2)]
    - Kernel is a more complex function!
- Symmetrical averaging requires that M be an odd number!
- An unsymmetrical filter produces an time offset of the output!
- Moving average is a convolution using a simple filter kernel: For 5-points the kernel is
  - ....0, 0, 1/5, 1/5, 1/5, 1/5, 1/5, 0, 0, .... (a rectangular pulse)

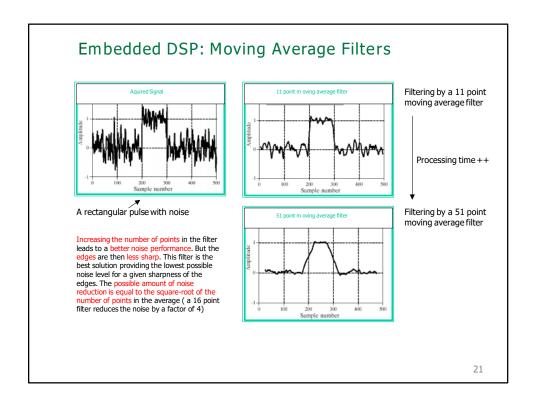

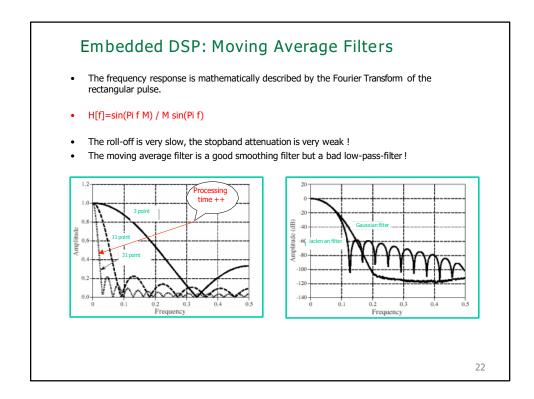

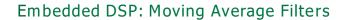

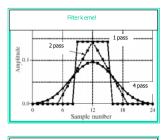

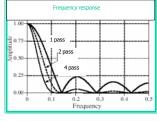

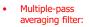

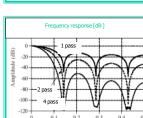

several times through a moving average filter.

passing the input data

23

### Embedded DSP: Moving Average Filters

- A great advantage of the moving average filter is that the filter can be implemented with an algorithm which is very fast.
- Example: 9-point moving average filter

• 
$$Y[30] = x[26] + x[27] + x[28] + x[29] + x[30] + x[31] + x[32] + x[33] + x[34]$$

• 
$$Y[31] = x[27] + x[28] + x[29] + x[30] + x[31] + x[32] + x[33] + x[34] + x[35]$$

- x[27] to x[34] must be calculated for y[30] and y[31]!
- If y[27] has already been calculated the most efficient way for y[31] is:

• 
$$y[31] = y[30] + x[35] - x[26]$$

• 
$$y[i] = y[i-1] + x[i+p] - x[i-q];$$
 with:  $p = (M-1) / 2$ ,  $q = p + 1$ 

#### Embedded DSP: FIR Filters

An FIR filter is a weighted sum of a limit set of inputs. The equation for a FIR filter is

$$y[n] = \sum_{k=0}^{m-1} b_k x[n-k]$$

x(n-k) is a previous history of inputs

y(n) is the filter output at time n

 $b_{\boldsymbol{k}}$  is the vector of filter coefficients

$$y(n) = b_0 x(n) + b_1 x(n-1) + b_2 x(n-2) + ... + b_M x(n-m-1)$$

- For linear phase FIR filters, all coefficients are real and symmetrical
- FIR filters are easy to realize in either hardware (FPGA) or DSP software
- FIR filters are inherently stable
- FIR filtering is a convolution in time:  $y[n] = \sum_{k=0}^{\infty} h(k)x[n-k]$

25

#### Embedded DSP: FIR Filters

 The basic building-block system are the multiplier, the adder and the unit-delayoperator.

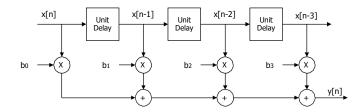

 $y(n) = b_0 x(n) + b_1 x(n-1) + b_2 x(n-2) + b_3 x(n-3) ... + b_M x(n-m-1)$ 

#### Embedded DSP: FIR Filters

- FIR filter have several advantages that make them more desirable than IIR filters for certain design applications:
  - FIR can be designed to have linear phase. In some applications phase is critical to the output. For example, in video processing, if the phase information is corupted the image becomes fully distorted.
- FIR filters are always stable, because they are made only of zeros in the complex plane.
- Overflow errors are not problematic because the sum of products operation is realized ona finite set of data.
- FIR filters are easy to understand and implement.
- FIR filter costs computation time (dependant on filter length!)

27

# FIR Filter

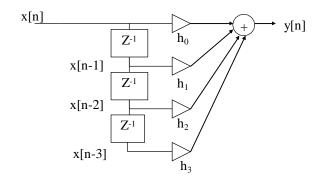

$$H(z) = \sum_{n=0}^{3} h_n z^{-n}$$

# Filter Design on-line

- Interactive Filter Design Tool- IIR and FIR with C code http://www-users.cs.york.ac.uk/~fisher/mkfilter/
- T-filter– FIR designer
   <a href="http://t-filter.appspot.com/fir/index.html">http://t-filter.appspot.com/fir/index.html</a>
- Example C Code for FIR and IIR Filters
  <a href="http://iowahills.com/A7ExampleCodePage.html">http://iowahills.com/A7ExampleCodePage.html</a>

And there is always Matlab- available on Attu